# The Prentice Bulletin

The Prentice Centre Prentice Building The University of Queensland Queensland 4072 Phone 365 4111, Fax 365 4477 E-mail: enquiries@uqvax.cc.uq.oz.au

May 1991

No. 21

**Mr Louvel The Prentice Centre** 

## **Special Centre Technology Shop Issue**

### Farewell John Noad!

John Noad, Deputy Director of The Prentice Centre, is leaving the University on 3 May 1991 after 23 years' service. He has accepted the position of Director of Computing Services at QUT.

In 1968, John joined the Prentice Computer Centre (then part of Electrical Engineering Department) as an academic and was involved in the design and development of the Graduate Diploma of Information Processing.

When the Prentice Computer Centre became an independent department of the University in 1972, John elected to remain with the Centre.

Over the years, he has participated in many major computing developments on campus. For example, John was involved in the original design and implementation of the QTAC student placement computer system in 1976.

John was appointed to Deputy Director of the Prentice Computer Centre in 1981.

During the two year secondment of Alan Coulter as Director of Development from 1989, John was Director of the Prentice Computer Centre and organised the new Prentice Centre to include Audio-Visual Services.

John, we wish you all the best for the future in your new position.

## Looking to buy a new computer? Come to The Centre Shop

The Centre Shop displays several makes of computers for customers to inspect and evaluate. This removes the present need for customers to visit several locations to view different brands of computers. After evaluation, buyers can then approach the vendor to purchase the equipment.

#### *Toshiba Laptops*

Have you ever stopped to think why you spend so many hours after 5.30 pm working back? Maybe it's because you need access to a computer system. If you could access the same data at home, would you?

Laptop computers make all your data accessible when and where you want it, such as at home, after dinner, when the kids are tucked in bed.

The Centre Shop displays two models of Toshiba Laptops. Come to The Centre Shop to see them or telephone 365 3943 for enquiries.

#### *Tips for buying a new computer*

So you are looking for a new computer, and find so many computers on the market confusing? Ask yourself these few questions when you start looking. Establishing your needs will make searching for the computer that suits you just that little easier.

- .. Who or what do you want the computer for? Is it for writing letters, playing games, family budgeting, or small business records? Have you already chosen software?
- .. Do you need to extract information on the computer from different sources? For example, do you want to be able to lift names and addresses from your mailing list to transfer them onto your invoices?
- Should the computer do several things at once, such as printing a letter while you draw a graph? How important is the computer's speed?

.<br>mmm

I buy?

- @ Is money the bottom line in your selection criteria?
- .. How quickly do you need to become productive? Are you prepared to pay for training? How important is access to what kind of expert help? computer should
- .. Will you exchange disks with friends? Do you need to transfer data from home to work or school?
- " Do you need to move around with your computer? Do you travel with it?

Staff in The Centre Shop can help you with advice on what to look for when buying a new computer. Come in and talk to them or telephone 365 3943.

# **Software for Sale at Shop**<br>The Centre Shop offers software to University staff and students at

*special rates.* A selection of popular products for sale appears below. Brochures are available on most packages at The Centre Shop.

#### *For IBM* PC & *Compatibles*

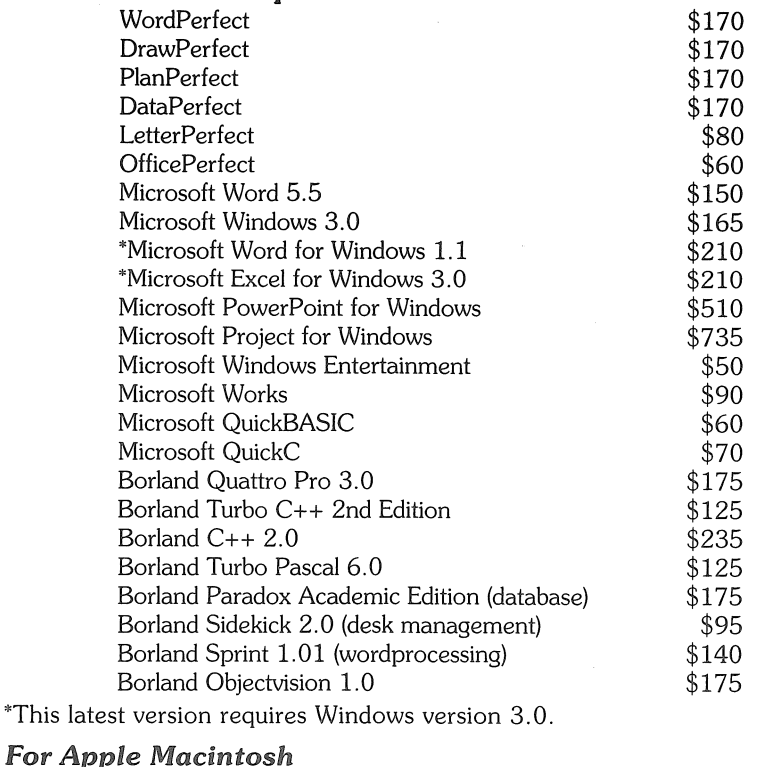

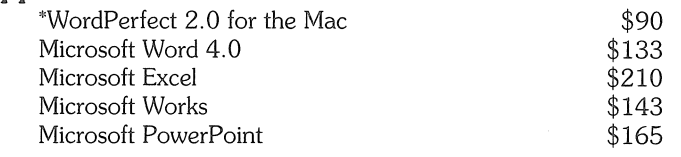

'Special price available only until 15 May 1991.

Many of these packages are available in Lab Packs (for group users). If you are interested in these, please telephone for prices (365 3943).

*ScreenExtender for* WordPerfect~reaches *new heights* & *widths!*  ScreenExtender yields tremendous benefits to all WordPerfect users by providing extra rows and columns of screen text during WordPerfect sessions. The screen size may be changed from inside WordPerfect, even while editing a file, allowing you to zoom in and pan out on demand. Rowand column dimensions may be selected independently, resulting in as many as 25 screen sizes. All WordPerfect features are fully functional with all screen sizes.

Using on-screen fonts, ScreenExtender allows you to see on-screen what fonts you are using. With <u>underline</u> strikes with **bold** *italics* SMALL CAPS subscript superscript and **bold** underline shown on-screen, you always know what to expect at print time.

ScreenExtender negates the most aggravating deficiency in wordprocessing today: the inability to see the entire width of proportional-spaced documents while editing. You can see ScreenExtender at The Centre Shop. It is on sale for \$130.

*Typequick-guam:mteed* to *teach you* to *type* in 10 *easy lessons!*  Typequick is one of the world's most acclaimed touch-typing courses and has been widely adopted by corporations, governments and educational institutions in many countries, as well as by vast numbers of home users.

With Typequick, you will soon be typing much faster than you can write. Simply slip the disk into the drive, put your fingers on the keyboard, and away you go.

Bring your own floppy disk to The Centre Shop to see, and copy, a demonstration of Typequick (Lesson 1 only). Take it away and see how you like it!

Typequick will sell at The Centre Shop for *only* \$70 (rrp \$99). Stocks are arriving soon for both DOS and Mac computers.

The Centre Shop ... Mon to Fri ... B.45 am-4.45 pm ... 365 3943 ... Ground Floor ... Prentice Building

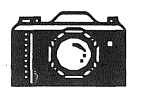

The Centre Shop has two types of onetime-use cameras for sale:

#### *\*Stretch 35:* (\$14)

- A handy panoramic camera and film in one (12 exposure).
- "Wide, wide, wide viewing area.
- Ideal for travel scenes or group shots.
- .. Approximate print size: 89x254 mm.

#### *"Weekend 35:* (\$16)

" A handy waterproof camera and film in one (24 exposure).

• Not bothered by rain or snow-even lets you take pictures in water up to eight feet deep.

### Computer Accessories

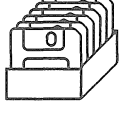

\* **ACCESSOM ACS**<br>Floppy Disks<br>*(packs of 10)*<br>Disk Storage Boxes o *(packs of* 10)

*(S.2S"and* 3.S")

● Mice<br>● Mouse mats

### Don't forget, we *also sell...".*

- " camera film
- · audio cassettes
- · video cassettes
- " batteries (many *sizes)*
- microphone kits
- slide storage pockets
- slide projector accessories

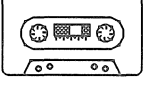

### Attention **Amiga Owners!**<br>• WordPerfect 4.1 is available for the

- Amiga computer for *only \$115.*  You can order your own copy at The Centre Shop.
- The Centre Shop is testing the ATonce board which turns an AMIGA 500 into a PC AT (IBM Compatible).

If tests are successful, the board. may be sold at The Centre Shop for \$550. DOS must also be purchased to run as a compatible AT computer. Watch this space for more information!